# **AutoCAD Crack With License Key**

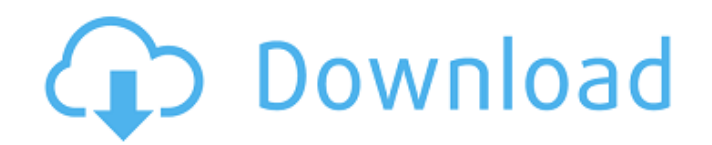

#### **AutoCAD Free PC/Windows**

Today, AutoCAD Cracked 2022 Latest Version is used by all kinds of designers and architects. Its power makes it the industry standard for virtually all types of twodimensional (2D) and three-dimensional (3D) design tasks, and it is also used to help make complex models that can be used in simulations, as product design documentation, and for creating movies. More recently, companies are beginning to use AutoCAD to generate 3D models for physical objects that are then sent to production for 3D printing. AutoCAD is the world's second-largest software company, with more than 9 million active users. The company also produces AutoCAD LT, AutoCAD WS, AutoCAD Architecture, and AutoCAD MEP software products. Autodesk, Inc. was founded in 1982 by Andreas Fasolino, Adam Eyler, and Carl Bass as the first new CAD company in the US in over 50 years. Since then, Autodesk has grown to over 14,000 employees worldwide, and it is now the world's largest provider of 2D and 3D CAD software, with a market value of approximately \$7 billion. More Information AutoCAD is a complex program, with hundreds of commands, graphical enhancements, and drafting tools. It takes time to become proficient with AutoCAD. In this article, we will review a few of the basic operations of AutoCAD and offer advice to help you learn the program. Most CAD users use the mouse to control the drafting area, to manipulate drawing objects, and to open, save, and close files. However, you may be more comfortable with the keyboard, especially if you are designing on a computer with a touch screen. AutoCAD keyboard shortcuts In AutoCAD, as in other programs, the keyboard has many more commands than a mouse. The following table lists AutoCAD's default keyboard shortcuts. (You can customize keyboard shortcuts to suit your own preferences.) Acronym Description CTRL CTRL-ALT CTRL-SHIFT CTRL-ALT-SHIFT CMD CMD-ALT CMD-SHIFT CMD-ALT-SHIFT DEL DELETE BACKSPACE BACKSPACE INSERT ENTER HOME

#### **AutoCAD Crack+ [Latest] 2022**

Current developments Version 2017, released in December 2015, added Adobe Illustrator (.ai) and Adobe Photoshop (.psd) vector file import and export as well as more editing and navigating features for both. Version 2017 made the new template-based interactive 3D view (3DV) accessible to all users, as well as the ability to annotate 3D models. Version 2017 added five new templates – Citations, Musical Instruments, Vehicles, Plants, and Toys – that support the use of templates to automatically create a blank drawing. A template in AutoCAD is like a master template for a drawing and its various parts. To use a template, the user places drawing objects on a template and uses AutoCAD's "fit" command to automatically fit the template to the objects. Version 2017 added a new user interface that uses the Windows 10 "Action Center" or "Charms" UI to provide more useful information and quick access to commonly used tools and options. AutoCAD 2017 was also the first

version of AutoCAD to support Microsoft Windows 10 64-bit operating system. Version 2018 released in February 2017 included a new feature in the Express Tools for loading BIM data. With the release of AutoCAD 2018, users can load and open BIM data from the "Save to Model" tool available in the Data Management toolbar. Version 2019 was released in July 2017 and introduced a new design language called "Graphite." Graphite adds bright, clean lines, clearer group and ribbon icons, and a new "Sparkline" graphics style. Additionally, it adds improved AutoCAD Physics, a new Material Styles option, and support for the open-source V-Ray rendering engine, available from V-Ray for AutoCAD. Version 2020 includes a major overhaul of the user interface. It includes a new My Pro button on the ribbon, a settings menu, and a new "Export to Cloud" option to export to SharePoint. Version 2021 is currently in development and expected to be released in July 2021. See also List of AutoCAD features List of 3D software References External links Category:AutoCAD Category:Computer-aided design software Category:GIS software Category:3D graphics software for Windows Category:Free graphics software Category:Geographic information systems software to the present invention, a battery is positioned within an ca3bfb1094

## **AutoCAD Crack+ Free Registration Code**

1. Click the Autocad launcher icon in the toolbar. 2. Click the Create Tab. 3. Click "Create a New Page" at the bottom of the menu. 4. Click the icon that appears in the menu bar to import an autocad drawing. 5. Click the "File" button. 6. Click the "Export to PDF" button. 7. Click "Open PDF File" to open the PDF file. 8. In the "Export As" field, enter "AutoCAD file". 9. Click the "Export" button. 10. In the "Save As" field, enter "AutoCAD Data File". 11. Click the "Save" button. 12. The auto-data-file is saved in your AutoCAD folder. 13. Click the "X" in the title bar to close the dialog box. As you can see, the system actually creates a new file but calls it auto-data-file. Uninstall Just use these steps. 1. In the Autocad file, delete the AutoCAD folder. 2. Delete the Autocad data-file. 3. Delete the AutoCAD launcher icon in the toolbar. 4. Delete the autocad launcher icon in the menu bar. 5. Delete the AutoCAD PDF file in the AutoCAD folder. 6. Delete the AutoCAD data file in the AutoCAD folder. 7. Delete the Autocad launcher icon in the toolbar. 8. Delete the autocad launcher icon in the menu bar. 9. Delete the AutoCAD PDF file in the AutoCAD folder. 10. Delete the AutoCAD data file in the AutoCAD folder. 11. Delete the autocad launcher icon in the toolbar. 12. Delete the autocad launcher icon in the menu bar. 13. Delete the AutoCAD PDF file in the AutoCAD folder. 14. Delete the AutoCAD data file in the AutoCAD folder. 15. Delete the Autocad launcher icon in the toolbar. 16. Delete the autocad launcher icon in the menu bar. 17. Delete the AutoCAD PDF file in the AutoCAD folder. 18. Delete the AutoCAD data file in the AutoCAD folder. 19. Delete the autocad

### **What's New in the?**

More dynamic text tools: Move and resize text boxes and text strings. Draw new text as freehand text or directly on an existing text box. Automatically flow text according to a path. (video: 1:26 min.) Reference Lines and 3D Lights: Create and manage reference lines for 2D or 3D objects in your drawings. Distribute reference lines from one object to another, from one location to another, or create a collection of reference lines for a specific region. (video: 3:35 min.) Objects on a common plane: Place and reference objects at specific locations. For example, you can define reference points for a miter saw's blade. Automatically define a common plane for your drawing. (video: 3:58 min.) Arc Properties: Use arcs to draw more complex shapes. Find shapes, arcs, and views for objects in your drawing. Automatically snap to existing objects. Specify arc properties for unconnected arcs. (video: 4:18 min.) Connecting Lines: Draw and edit lines that connect with other lines or objects. Draw straight or curved lines between two points, connect to an existing arc, or create multiple arcs by connecting with segments. (video: 3:19 min.) Highlights and Hints: Highlight object features. Highlight text and highlights in existing drawings, or hide them when you are finished. Suggested corrections highlight the problems in your drawing. (video: 1:48 min.) Multiple cursor support: You can now add and edit drawings with a single cursor. It's as easy to move between drawing objects as it is to edit text. (video: 1:48 min.) Image editing: Make shape selections directly on imported images. Edit your imported image by using the Edit tools, including redraw, rotate, and resize. (video: 4:07 min.) Build flow and iterative features: Create flow charts or build with sequential steps. Make a selection that automatically applies a distance from another object or selection. Iterate through a sequence of drawing steps to add objects, create new layers, or insert text. (video: 1:59 min.) Paint Tools: Turn workflows on and off. Automatically and manually start painting with or without filters. Paint in viewport,

## **System Requirements For AutoCAD:**

Minimum: OS: Windows 7/8, 64-bit, Vista, or XP SP3, 64-bit Processor: 2.4 GHz Pentium 4 or equivalent Memory: 1 GB RAM Graphics: DirectX 10 compatible video card with 1024x768 display resolution DirectX: 9.0c Network: Broadband Internet connection Hard Drive: 4 GB available space Recommended:

<https://ayusya.in/autocad-free-3264bit-updated-2022/> <https://groottravel.com/uncategorized/autocad-20-1-updated-2022/> <https://blessedtimony.com/wp-content/uploads/2022/07/AutoCAD-39.pdf> <https://rabota-ya.ru/wp-content/uploads/2022/07/autocad-80.pdf> <https://maltmarketing.com/advert/autocad-crack-for-pc/> <https://itsupportnetwork.com/autocad-24-2-crack-with-full-keygen-x64/> <https://perlevka.ru/advert/autocad-free-license-key-free-download-3264bit/> [https://securetranscriptsolutions.com/wp](https://securetranscriptsolutions.com/wp-content/uploads/2022/07/AutoCAD_Crack__Incl_Product_Key_For_Windows.pdf)[content/uploads/2022/07/AutoCAD\\_Crack\\_\\_Incl\\_Product\\_Key\\_For\\_Windows.pdf](https://securetranscriptsolutions.com/wp-content/uploads/2022/07/AutoCAD_Crack__Incl_Product_Key_For_Windows.pdf) <https://rexclick.com/wp-content/uploads/2022/07/chefra.pdf> <https://netafits.com/wp-content/uploads/2022/07/trypnang.pdf> <https://ramseyfarmauction.com/2022/07/23/autocad-2023-24-2-crack-free-download/> <https://www.idhealthagency.com/uncategorized/autocad-23-0-crack-license-code-keygen/> <https://pneuscar-raposo.com/wp-content/uploads/2022/07/AutoCAD-13.pdf> <https://made4you.london/autocad-crack-latest/> https://uriankhai.at/wp-content/uploads/2022/07/AutoCAD Crack Free Download.pdf <https://themindfulpalm.com/autocad-24-1-crack-license-key-free-3264bit-2022-latest/> <https://thecryptobee.com/autocad-crack-free-for-windows-2/> <http://quitoscana.it/2022/07/24/autocad-19-1-crack-activation-key-free-download-win-mac-2022-new/> [https://vietnammototours.com/wp-content/uploads/2022/07/AutoCAD\\_Free.pdf](https://vietnammototours.com/wp-content/uploads/2022/07/AutoCAD_Free.pdf) <https://aliffer.com/wp-content/uploads/2022/07/caimart.pdf>